# Computer Science E-7 Exposing Digital Photography

Lecture 1: Welcome! August 29, 2011

danallan@mit.edu

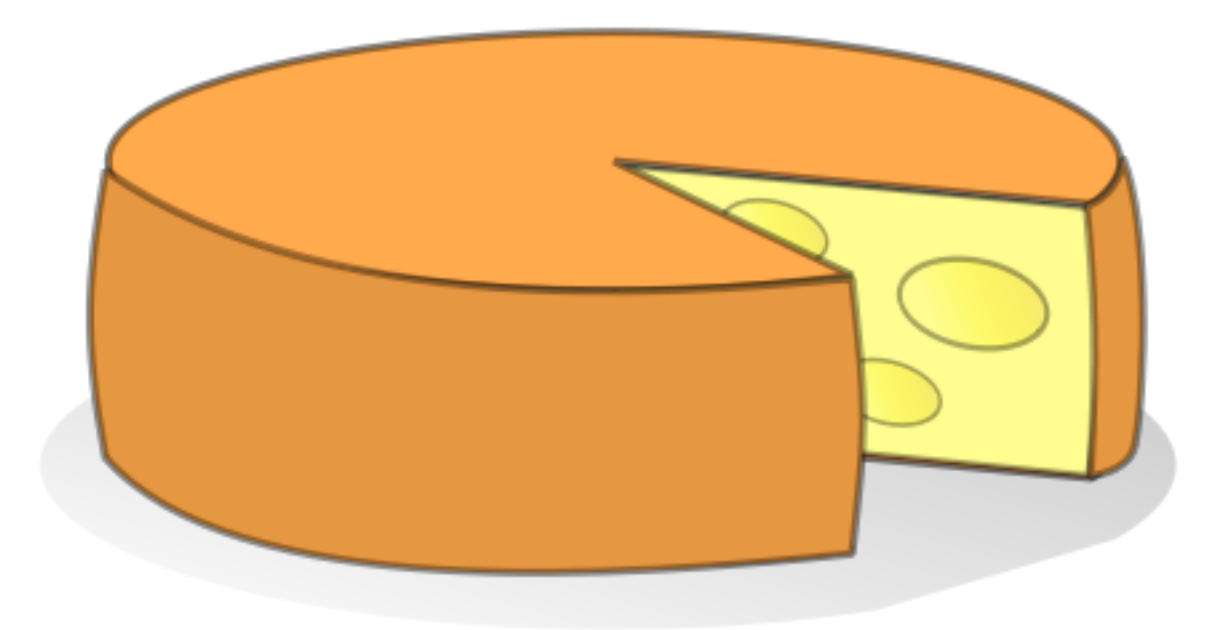

#### Cameras | Pinhole Cameras

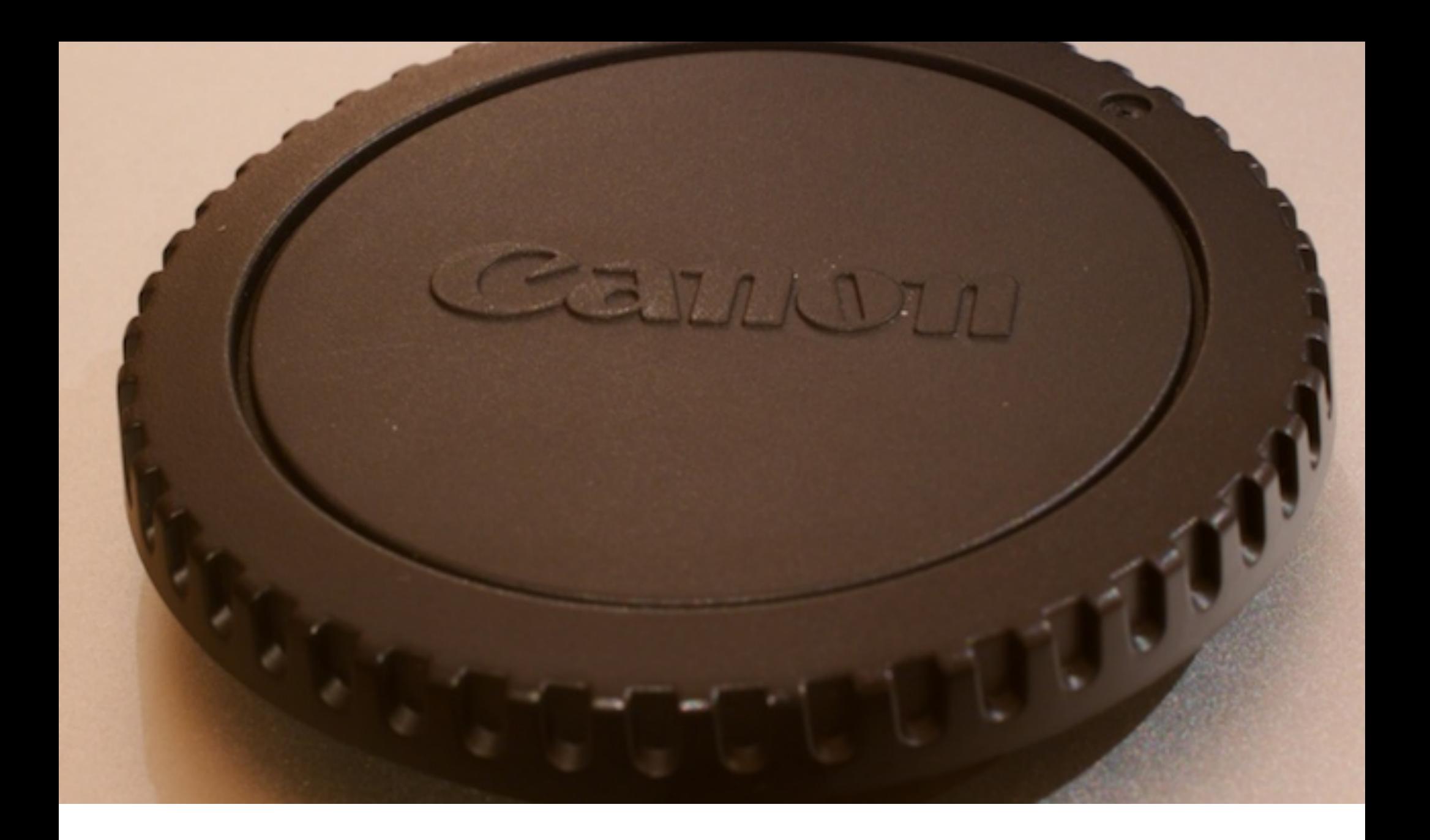

#### Cameras | Pinhole cameras

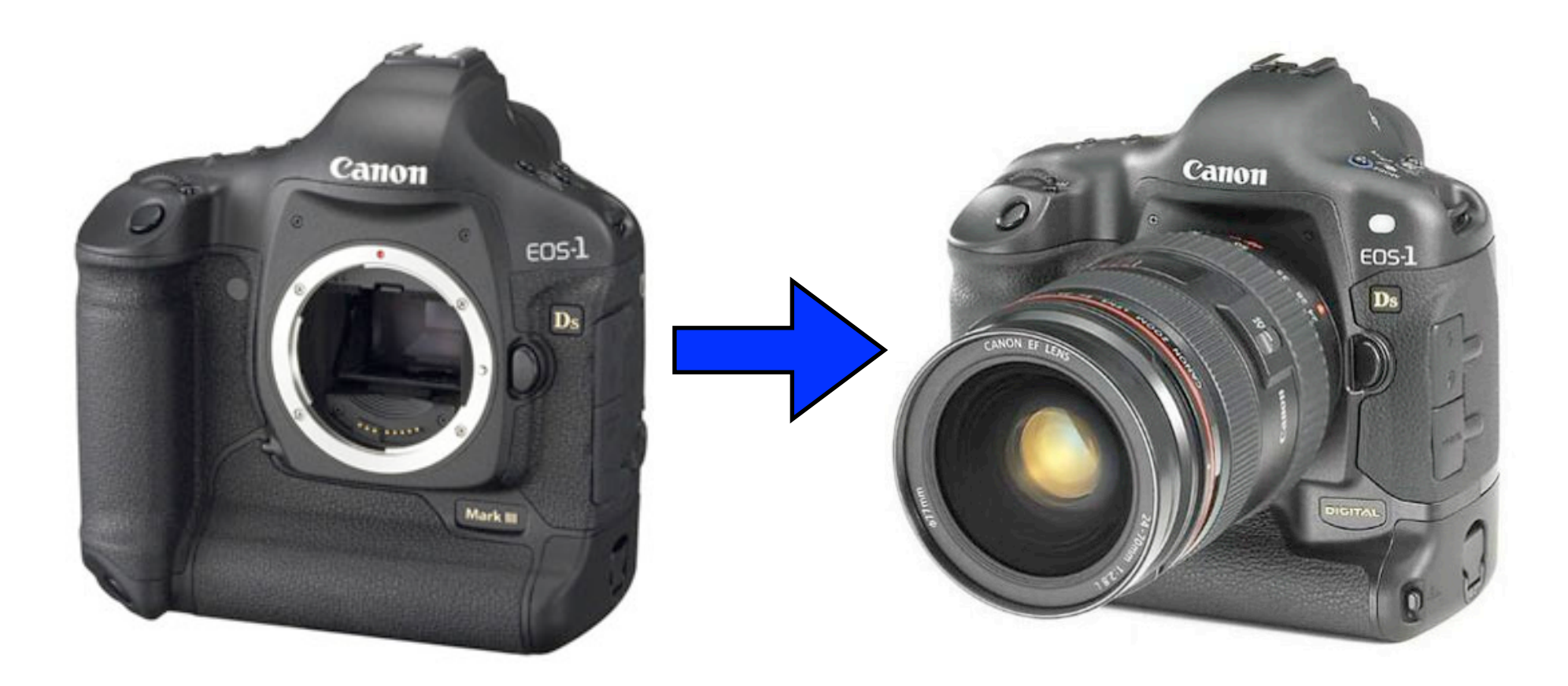

Cameras | Single Lens Reflex (SLR)

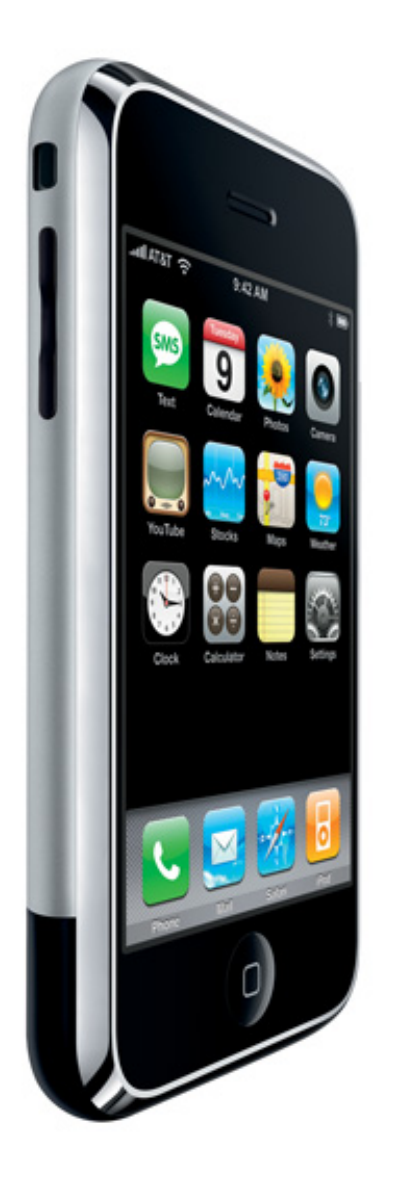

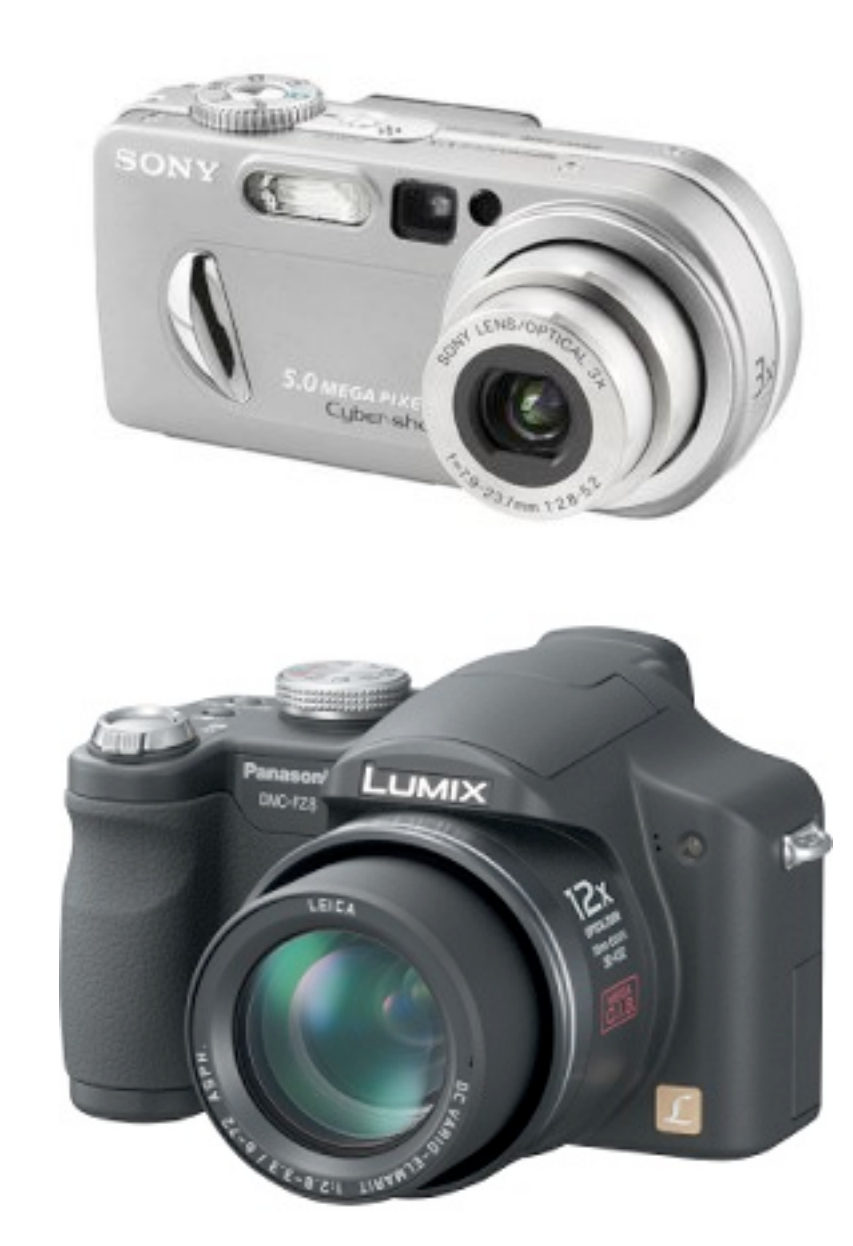

#### Cameras | Non-SLRs

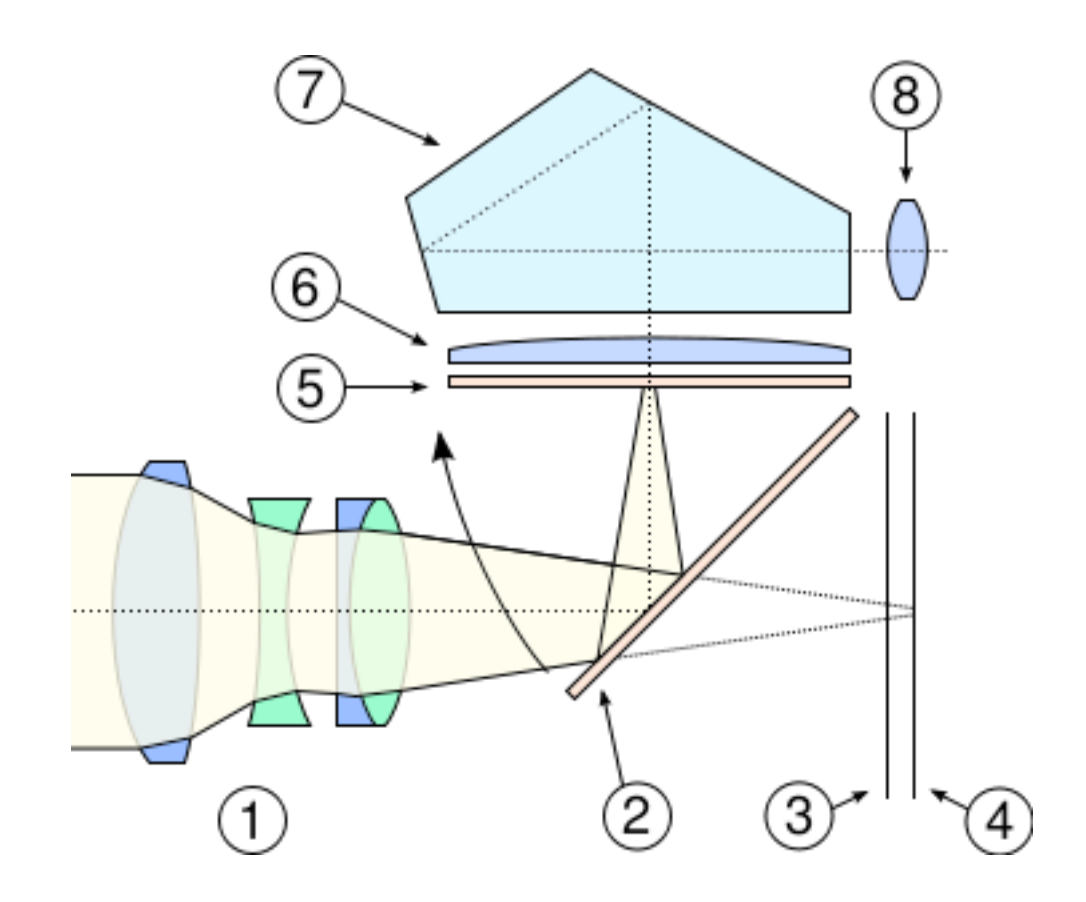

Image from http://en.wikipedia.org/wiki/Single-lens\_reflex\_camera

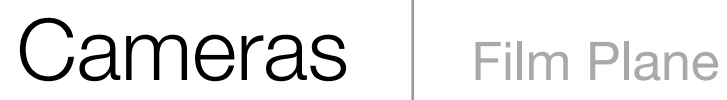

# $\bigcirc$

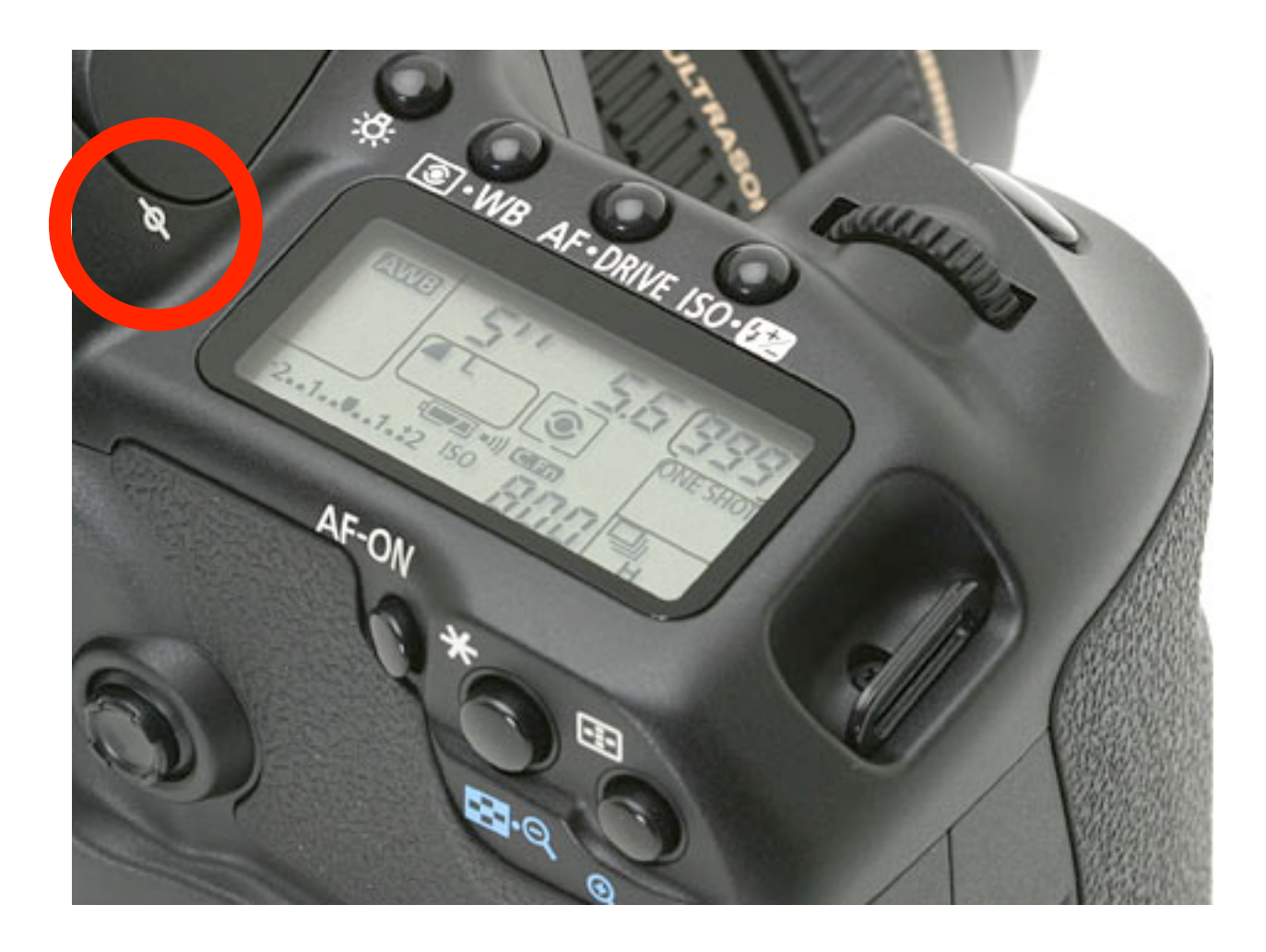

Image from http://www.dpreview.com/reviews/canoneos40d/page7.asp

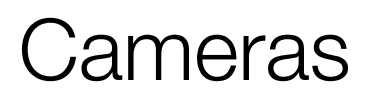

Cameras | Location of the Focal Plane

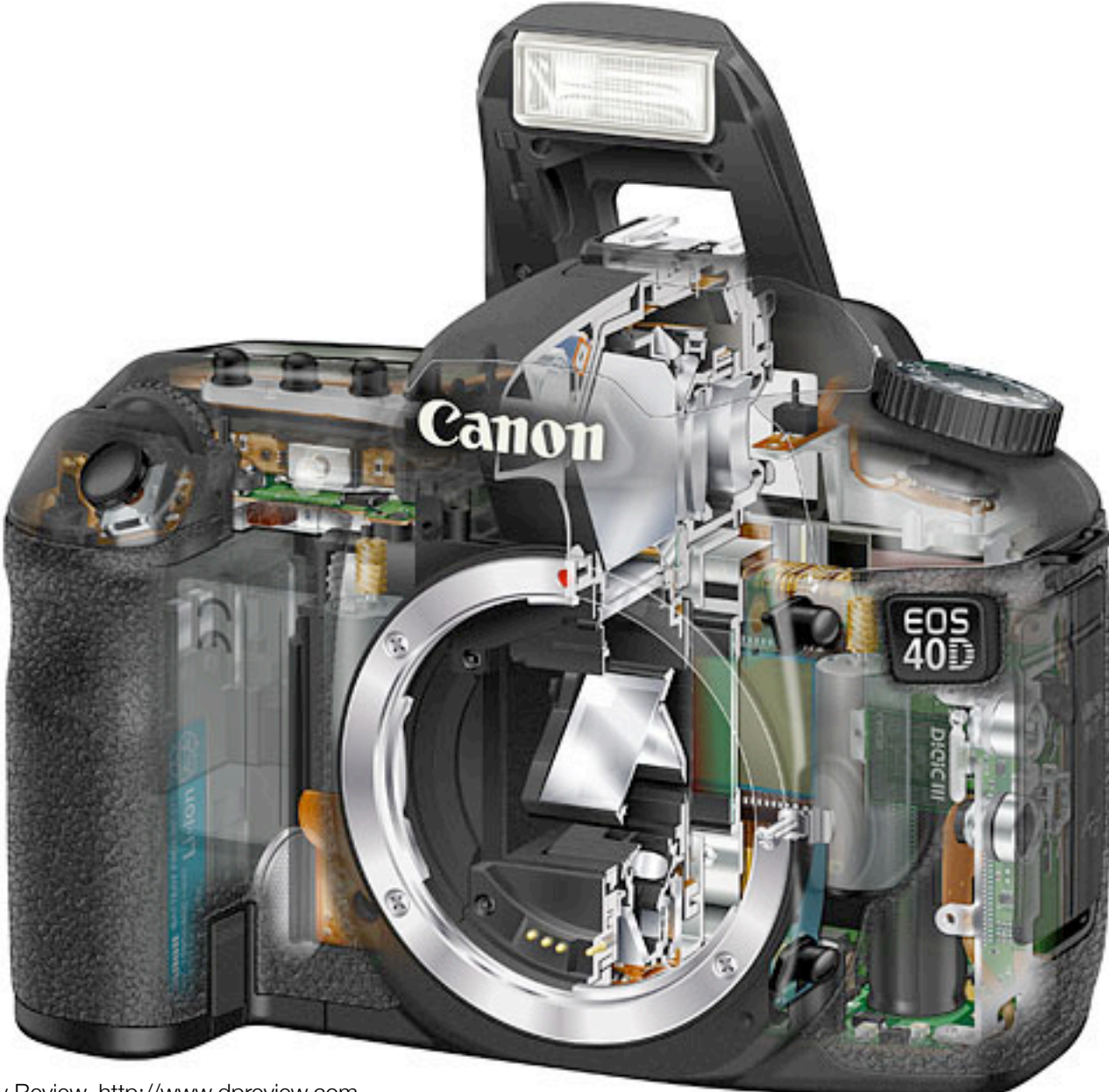

Image from Digital Photography Review, http://www.dpreview.com

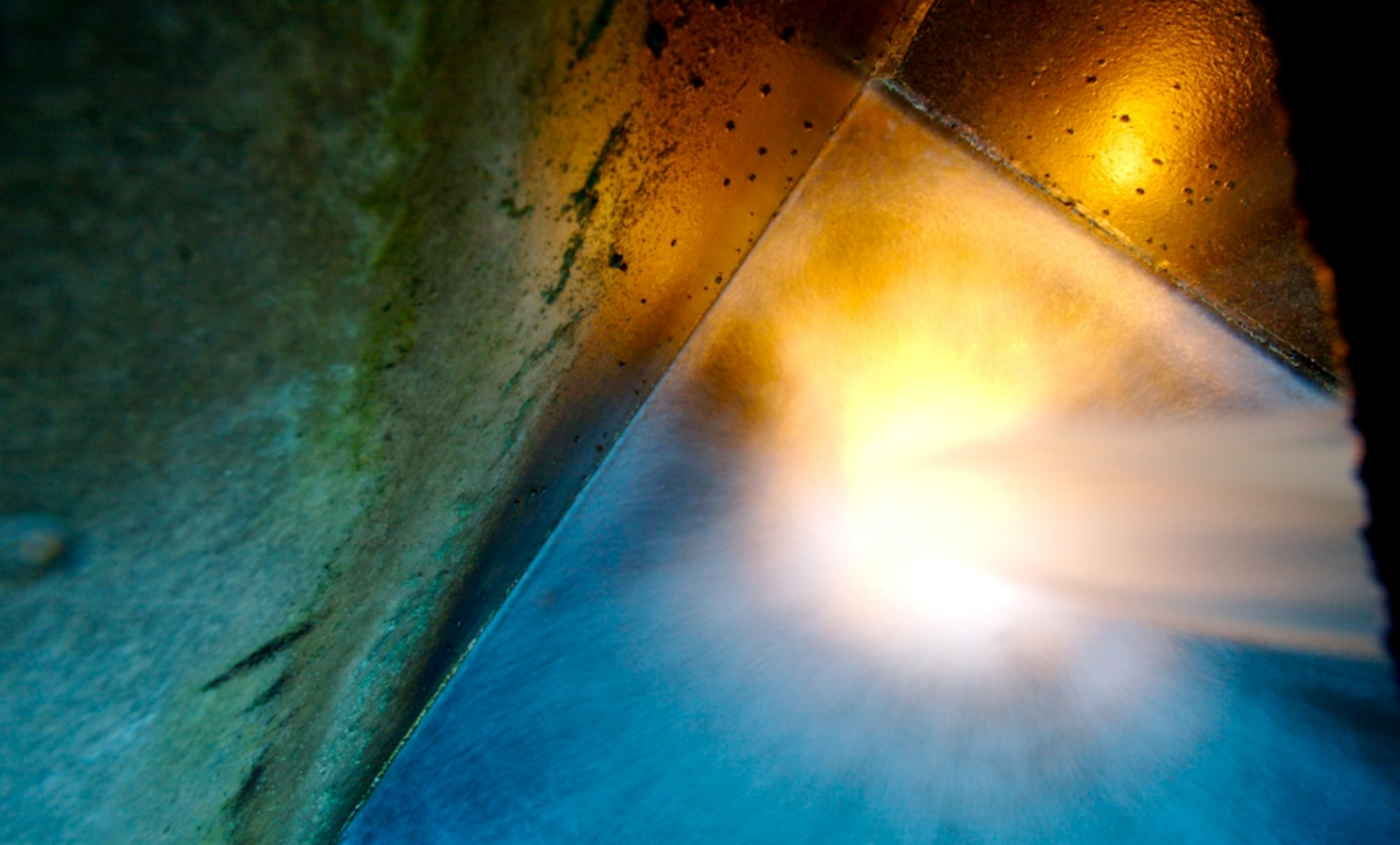

Photo by Dan Armendariz, 2007

#### Cameras | Exposing Dust

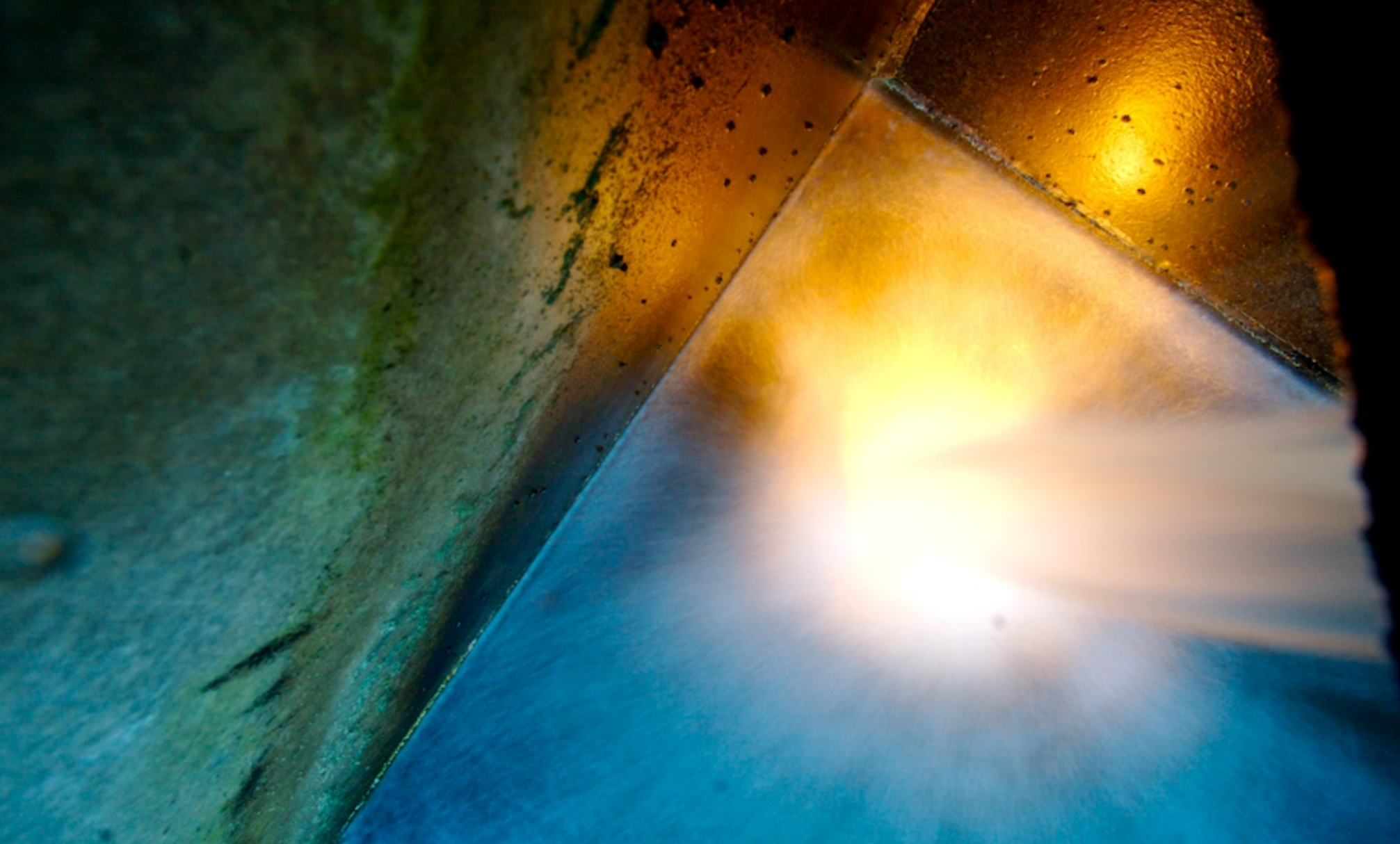

Photo by Dan Armendariz, 2007

#### Cameras | Exposing Dust

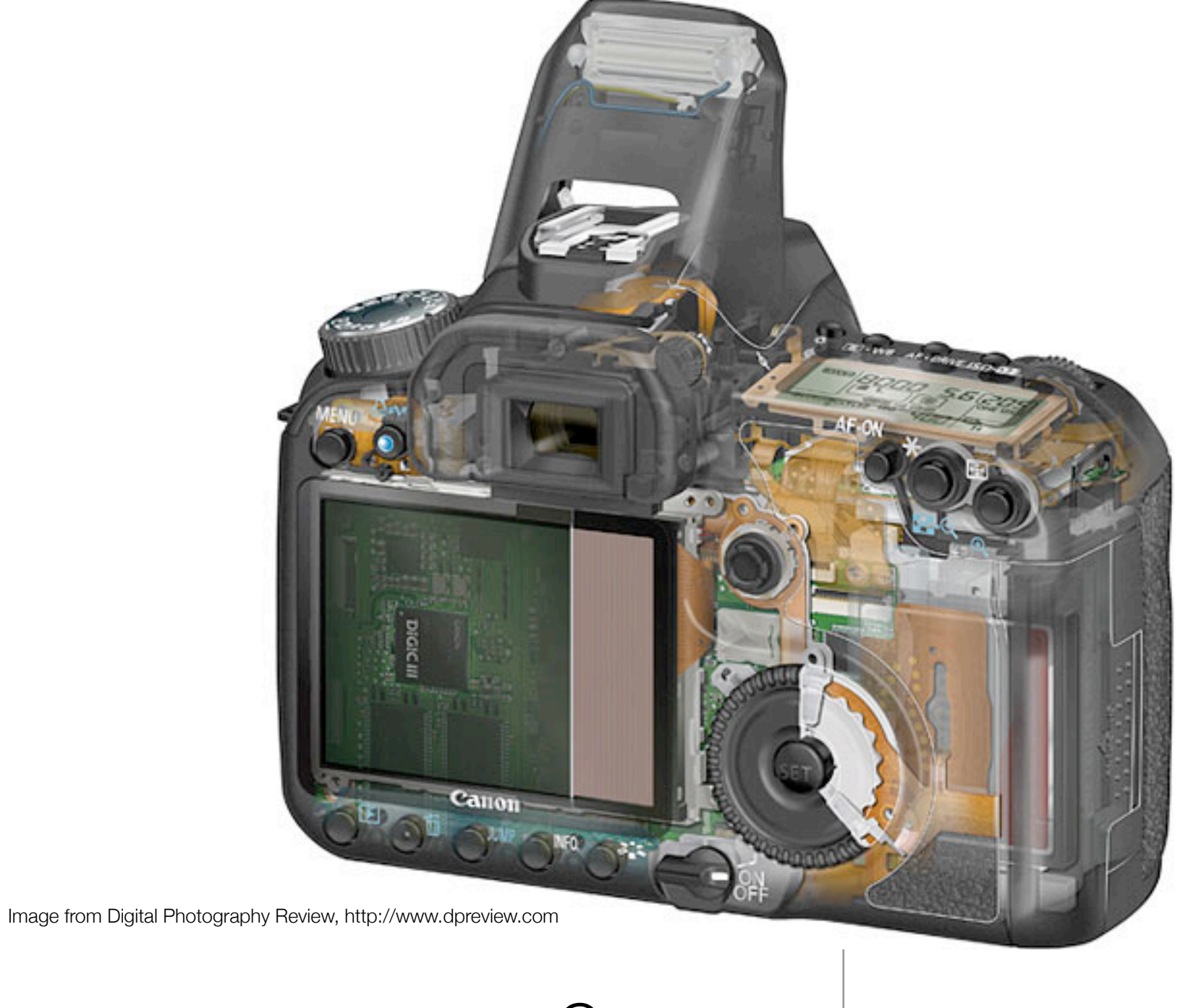

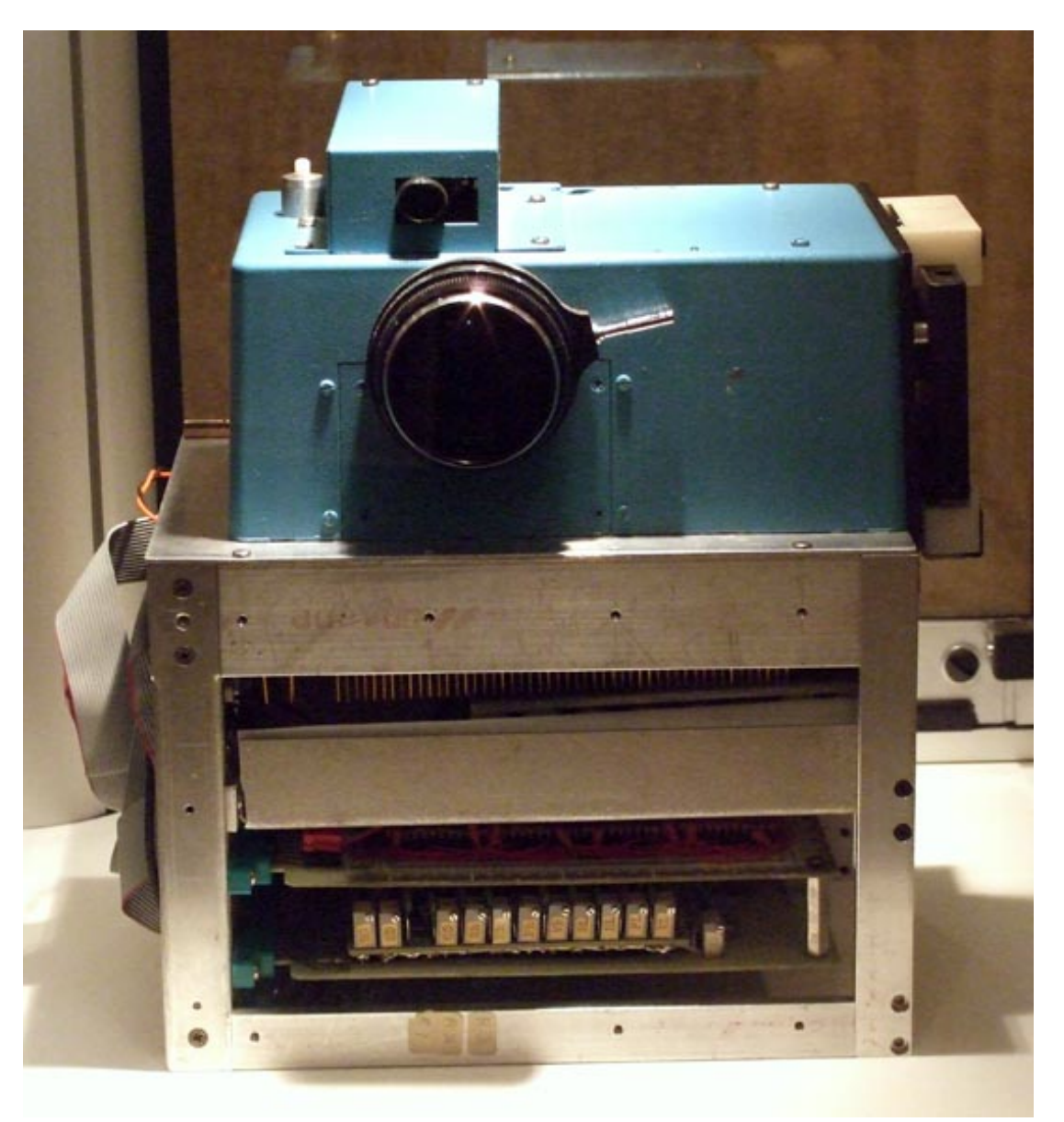

Image from CNET.co.uk: http://crave.cnet.co.uk/digitalcameras/0,39029429,49293172-1,00.htm

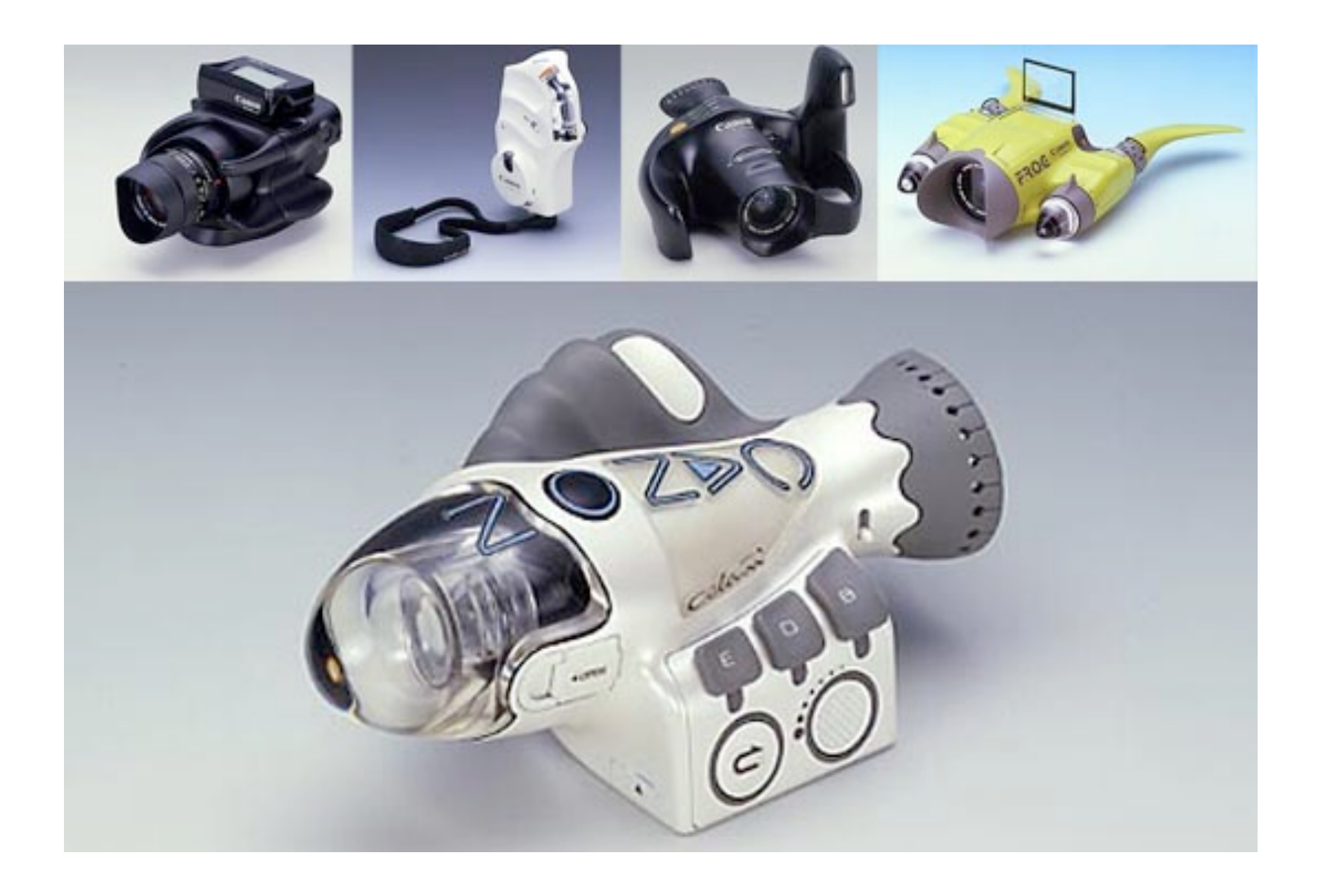

Image from CNET.co.uk: http://crave.cnet.co.uk/digitalcameras/0,39029429,49293172-5,00.htm

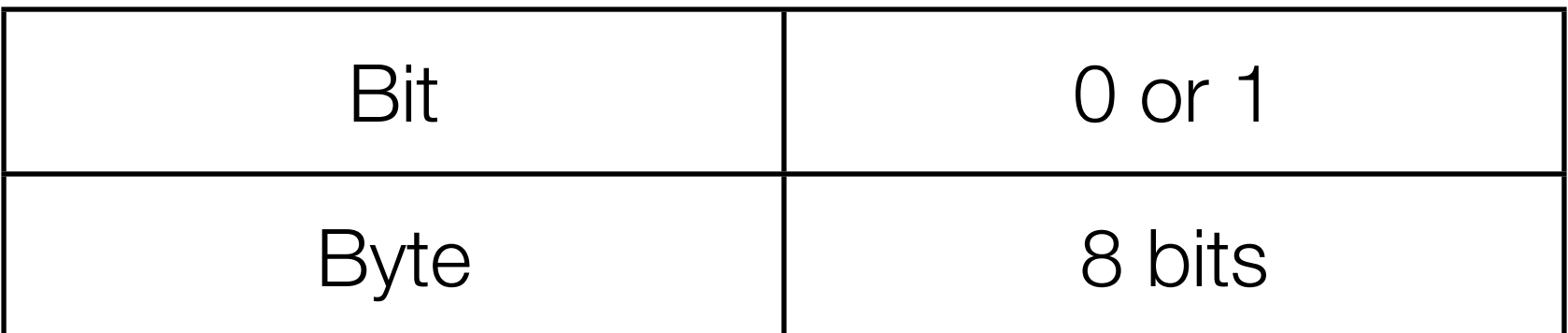

# Bits and Bytes | Refresher

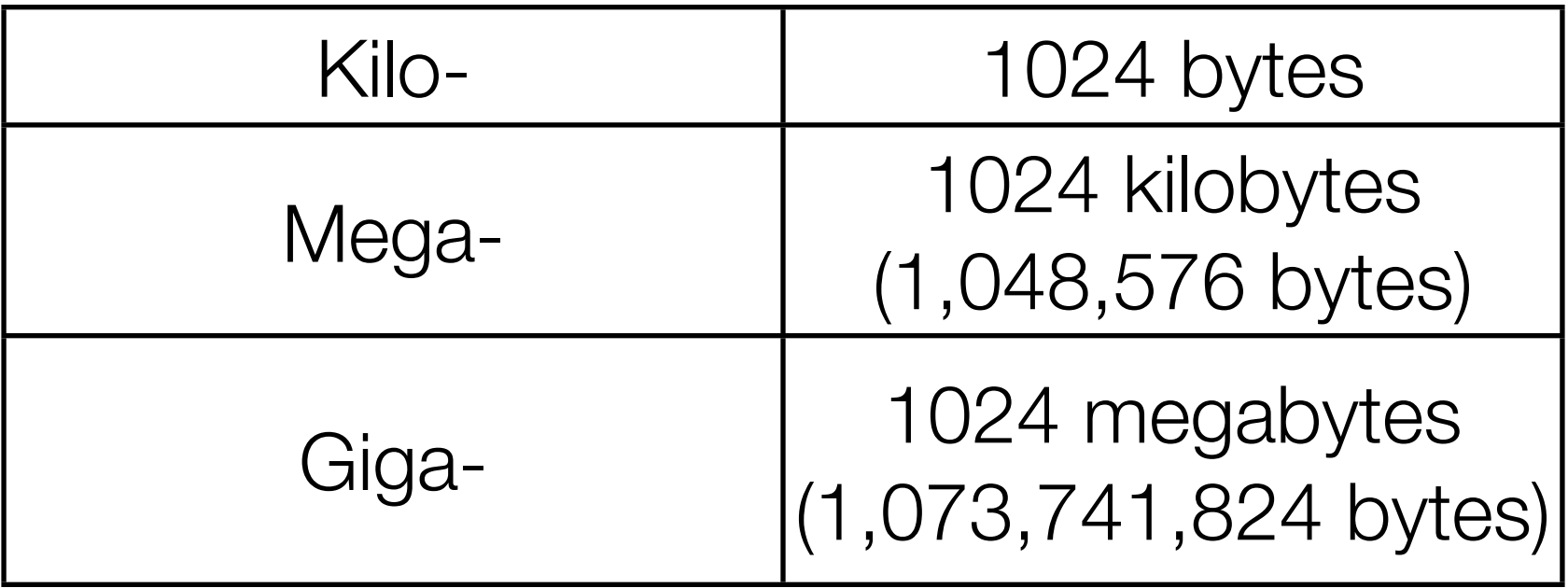

# Bits and Bytes | Refresher

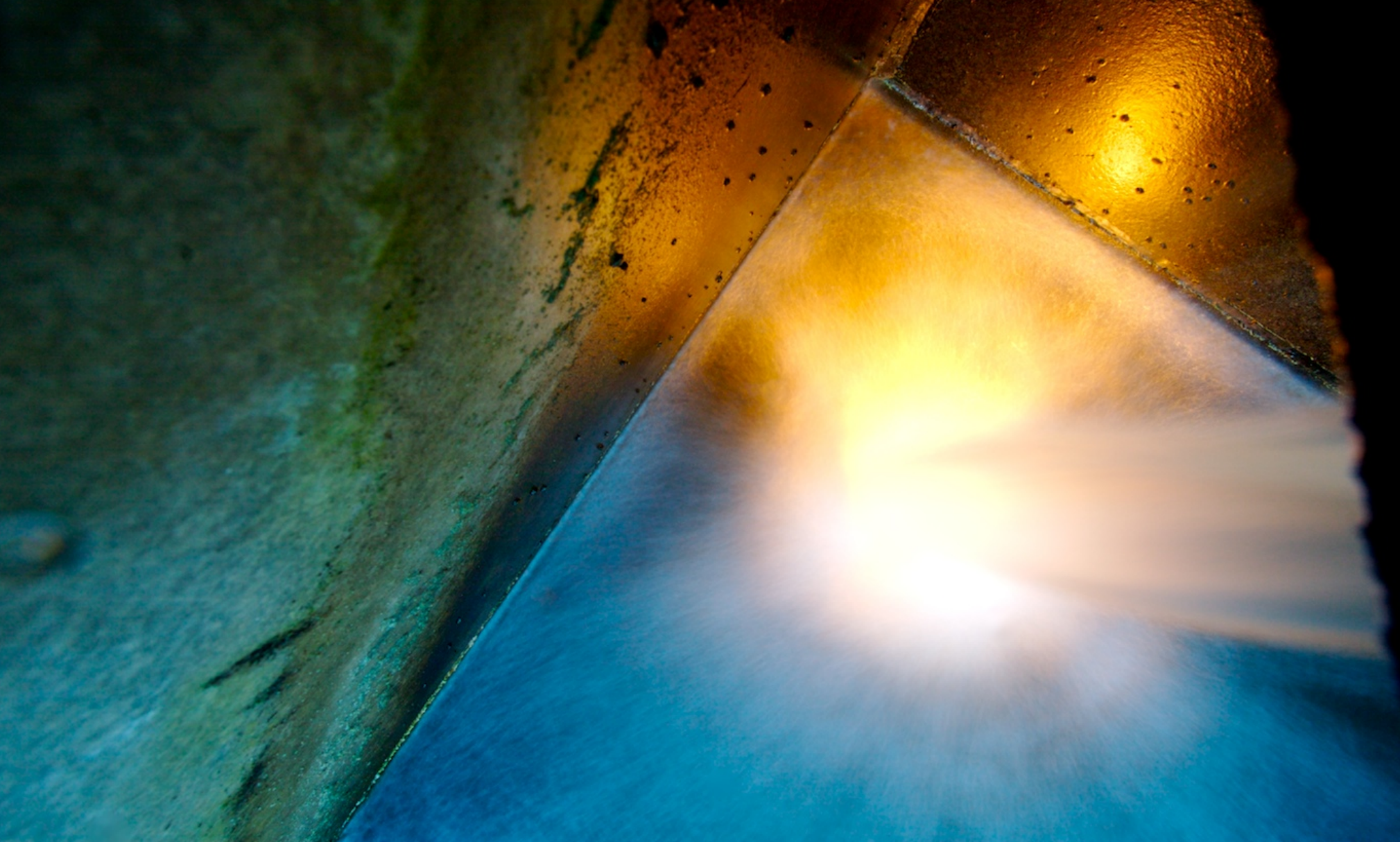

Photo by Dan Armendariz, 2007

### Bits and Bytes | Photos

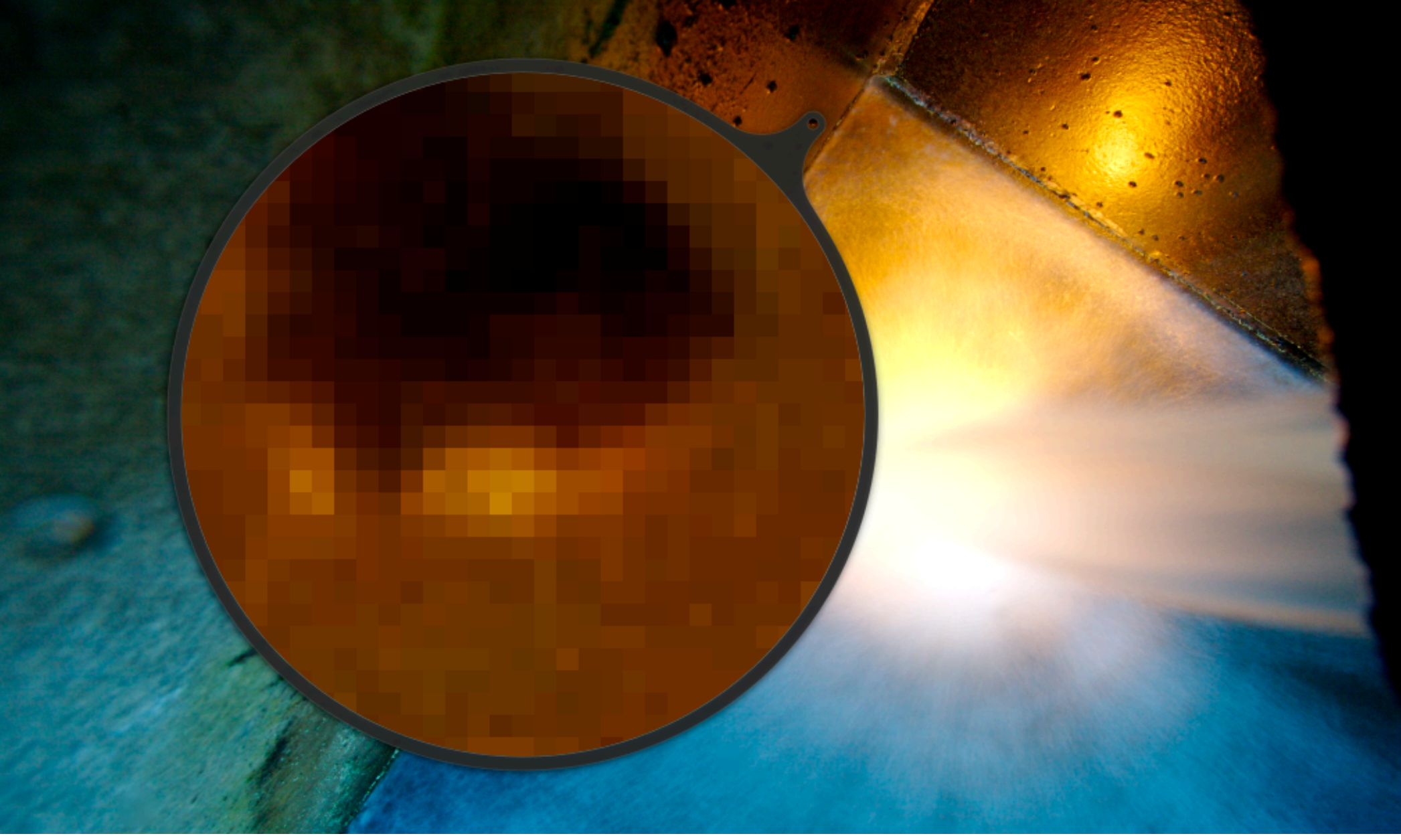

Photo by Dan Armendariz, 2007

# Bits and Bytes | Photos

#### **JPEG**

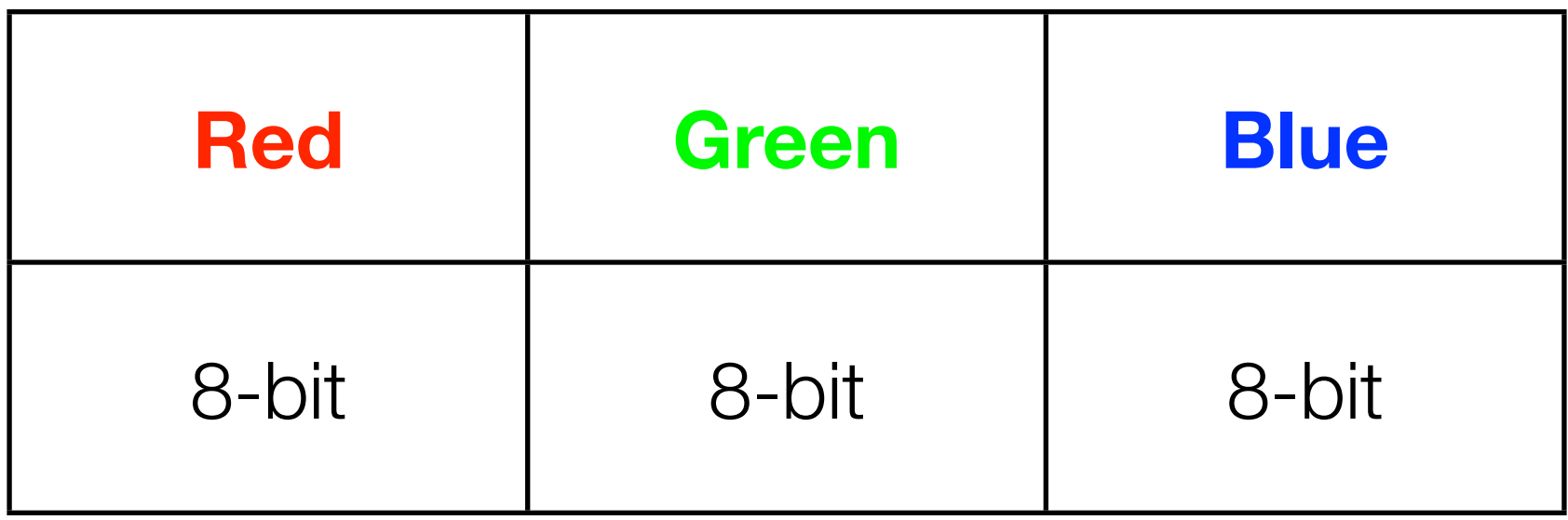

Bits and Bytes Colors

#### **16-bit TIFF**

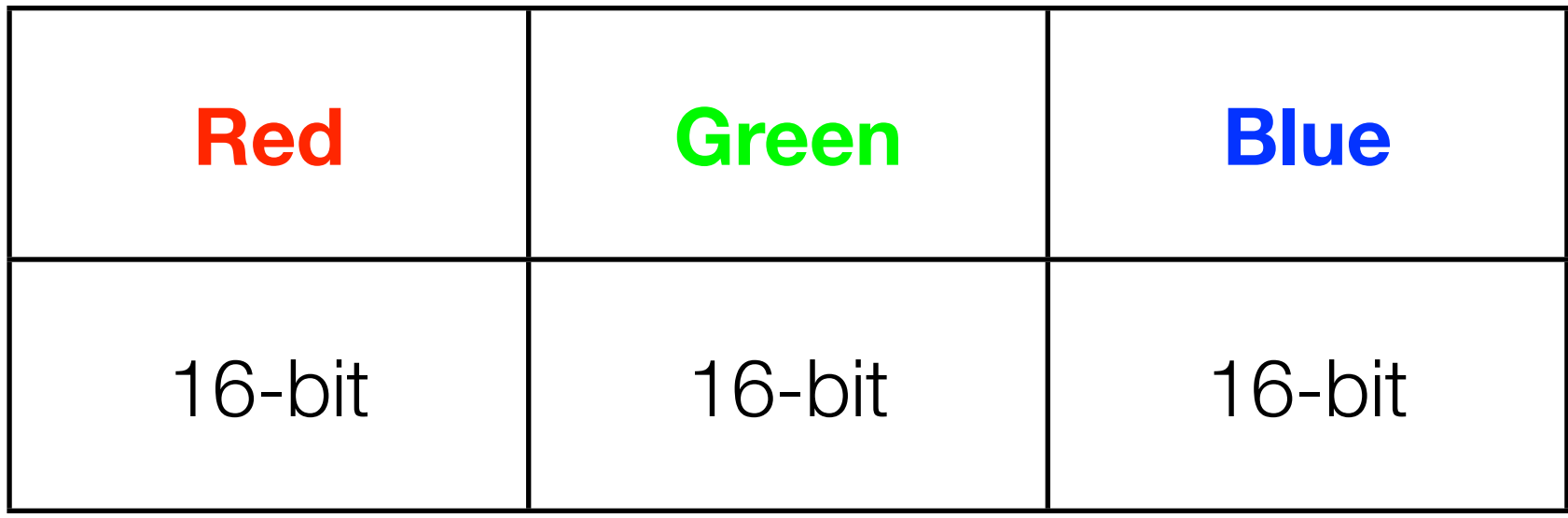

Bits and Bytes Colors

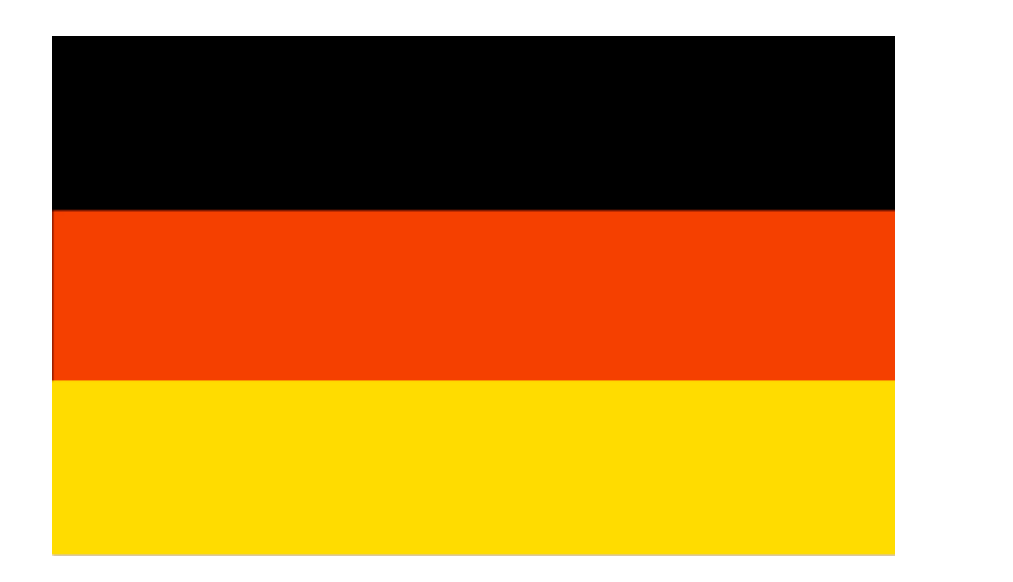

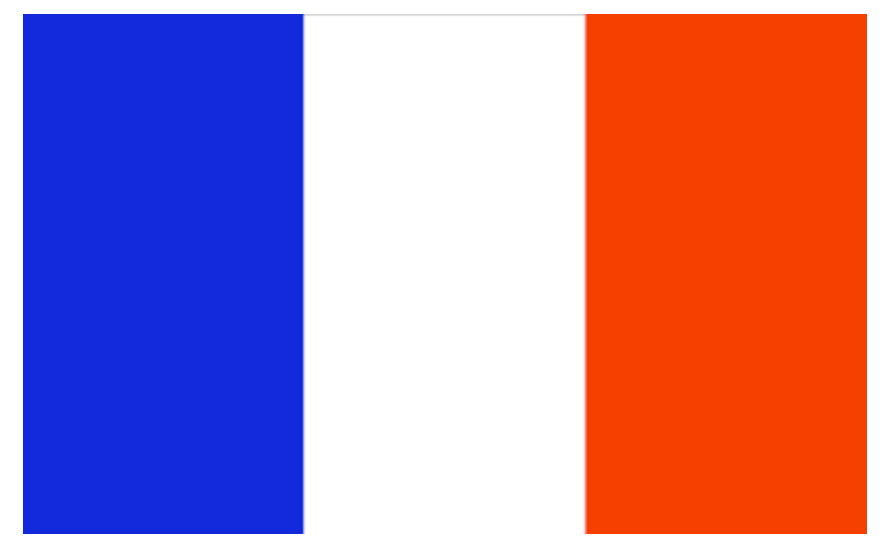

Flag images from [http://www.worldatlas.com/](http://www.worldatlas.com), copyright © Graphic Maps.

Bits & Bytes | Compression

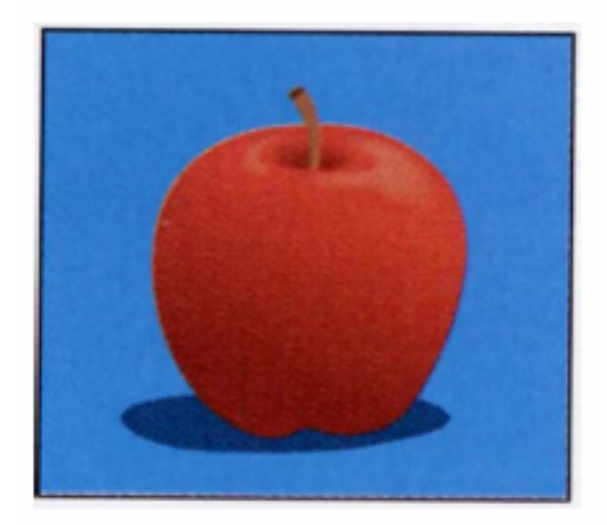

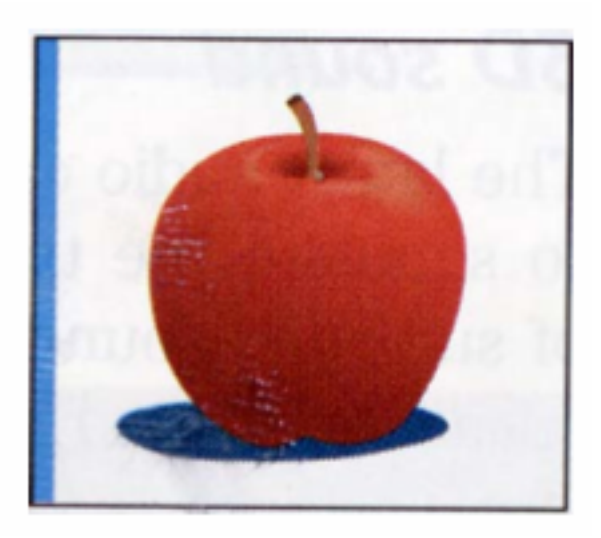

Images from Dennis P. Curtin, et al., Information Technology: The Breaking Wave, copyright ©The McGraw-Hill Companies, Inc.

Bits & Bytes | Compression

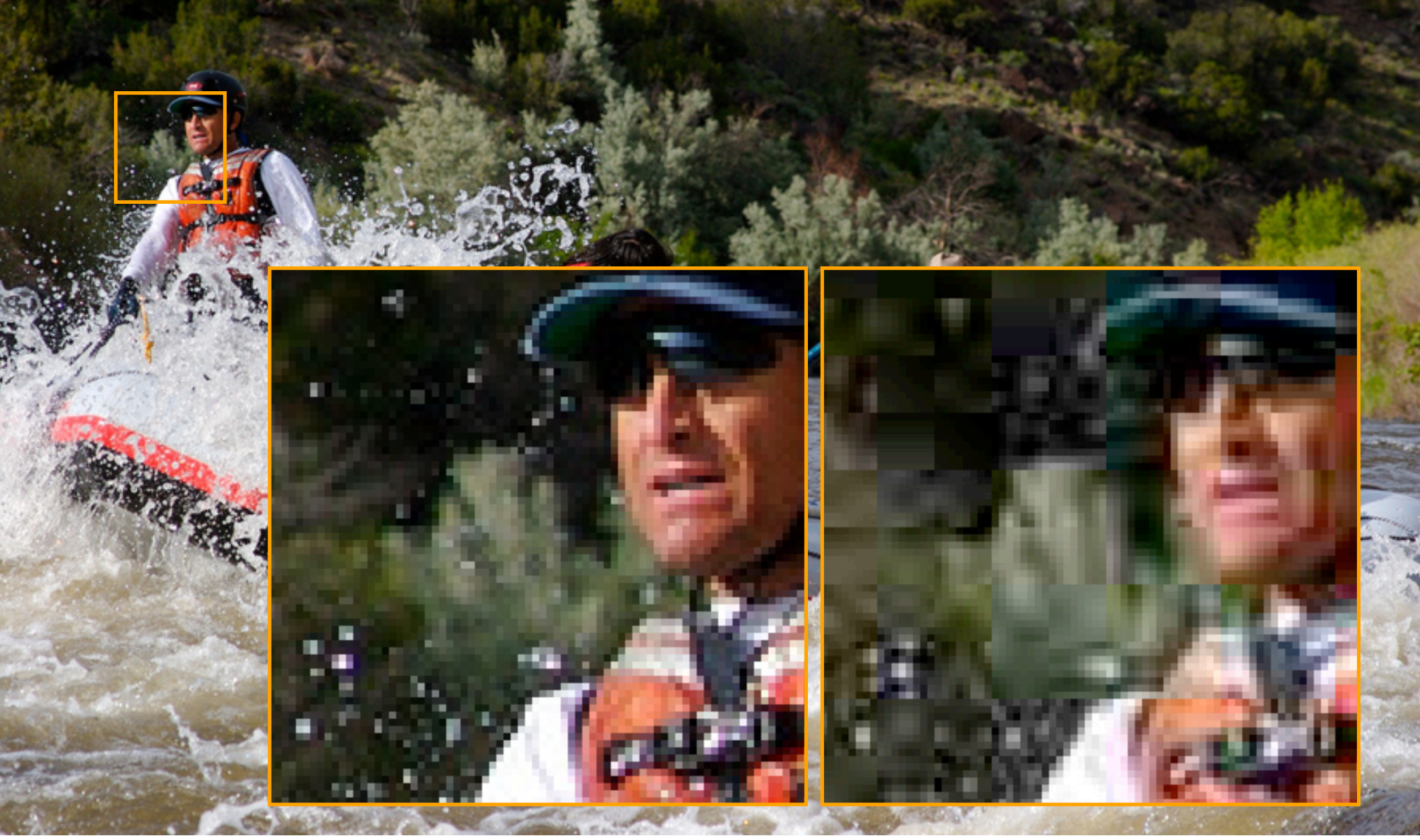

Photo by Dan Armendariz, 2007

Bits & Bytes | Lossless vs Lossy Compression

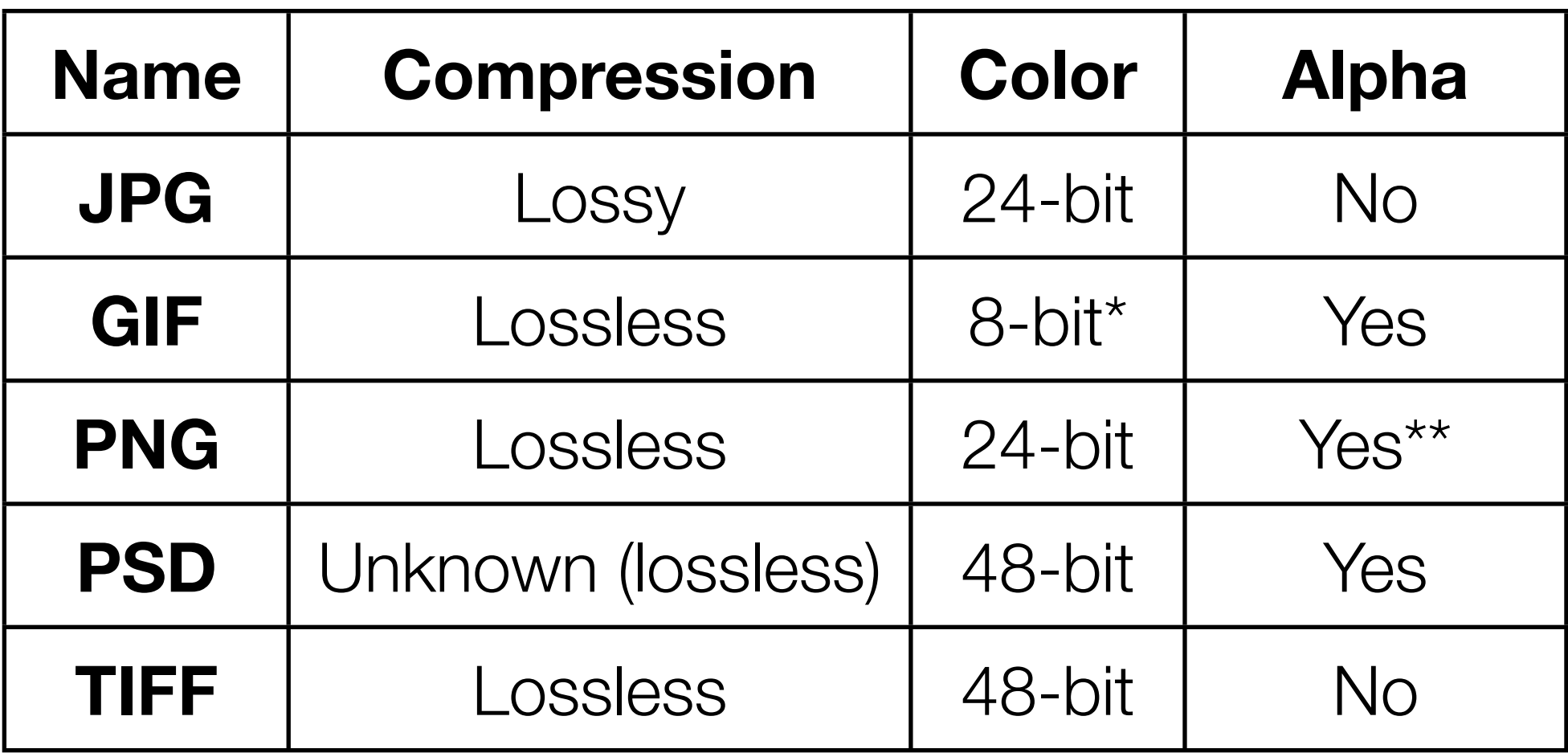

\* GIF contains an 8-bit palette (or subset of colors) from a 24-bit set of colors

\*\* Some older software does not properly display transparency in PNG files

File Types

**Lecture 1: Welcome! Lecture 2: Software Tools & Light Lecture 3: Exposure Lecture 4: Exposure (continued) Lecture 5: Optics Lecture 6: The Histogram Lecture 7: Software Tools (continued) Lecture 8: Movie night! Lecture 9: Digital Cameras Lecture 10: Digital Cameras (continued) Lecture 11: Color Lecture 12: Artifacts Lecture 13: Even More Software Tools**

Computer Science E-7

**Lectures Projects Problem Sets Final Project Exams**

Computer Science E-7 | Expectations

#### **http://cse7.org/**

### Computer Science E-7 | Website

#### **staff@cse7.org**

# Computer Science E-7 | Staff Email address

#### **http://www.dropbox.com/**

# **http://blog.cse7.org**

#### Computer Science E-7 | Submission Tools

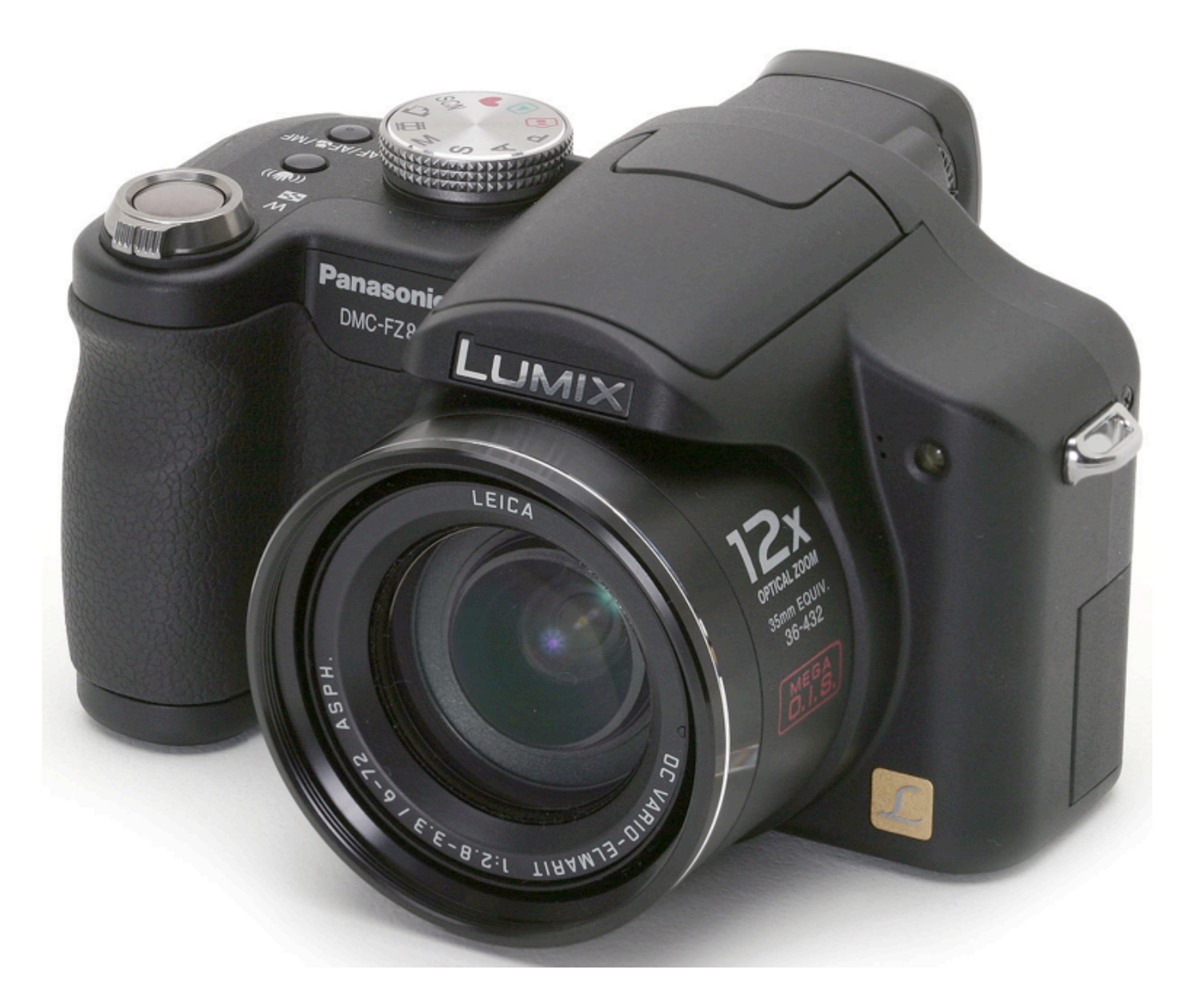

Image from http://www.dpreview.com/reviews/panasonicfz8/

#### Computer Science E-7 | Cameras

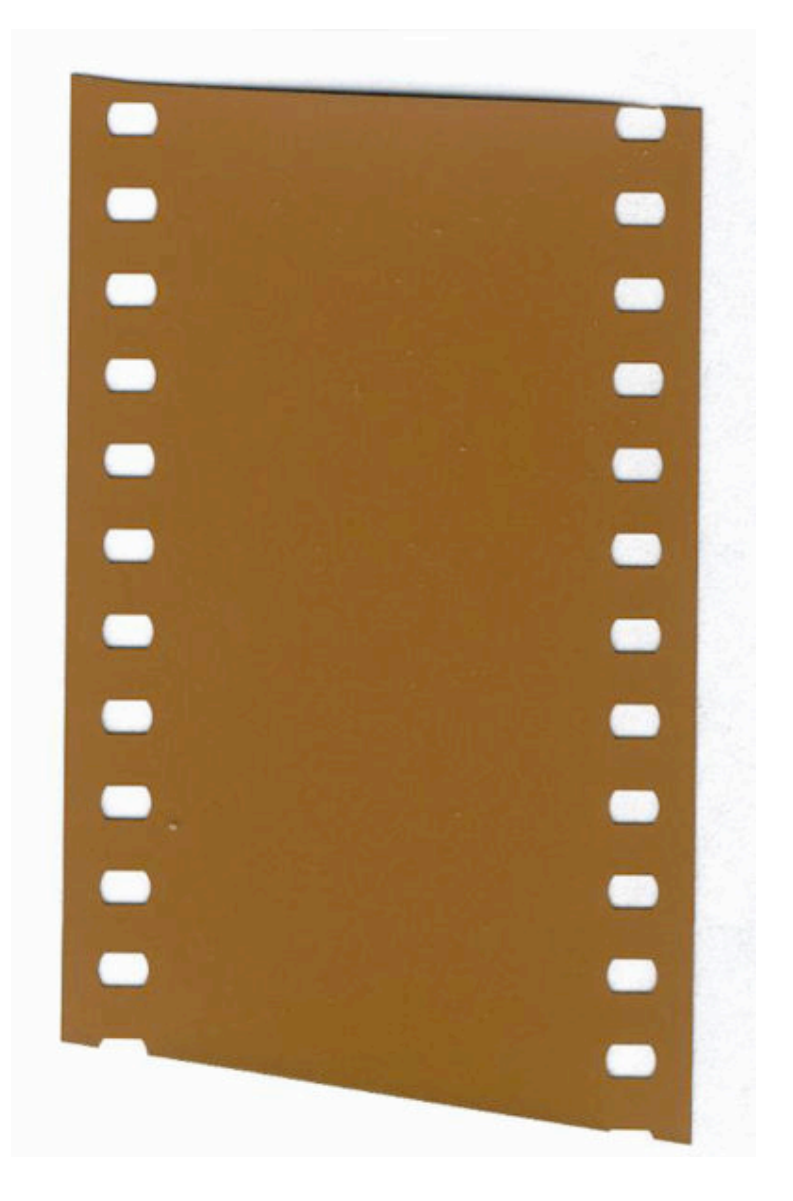

Image from http://en.wikipedia.org/wiki/35mm\_film

Computer Science E-7 | Similarity to Film

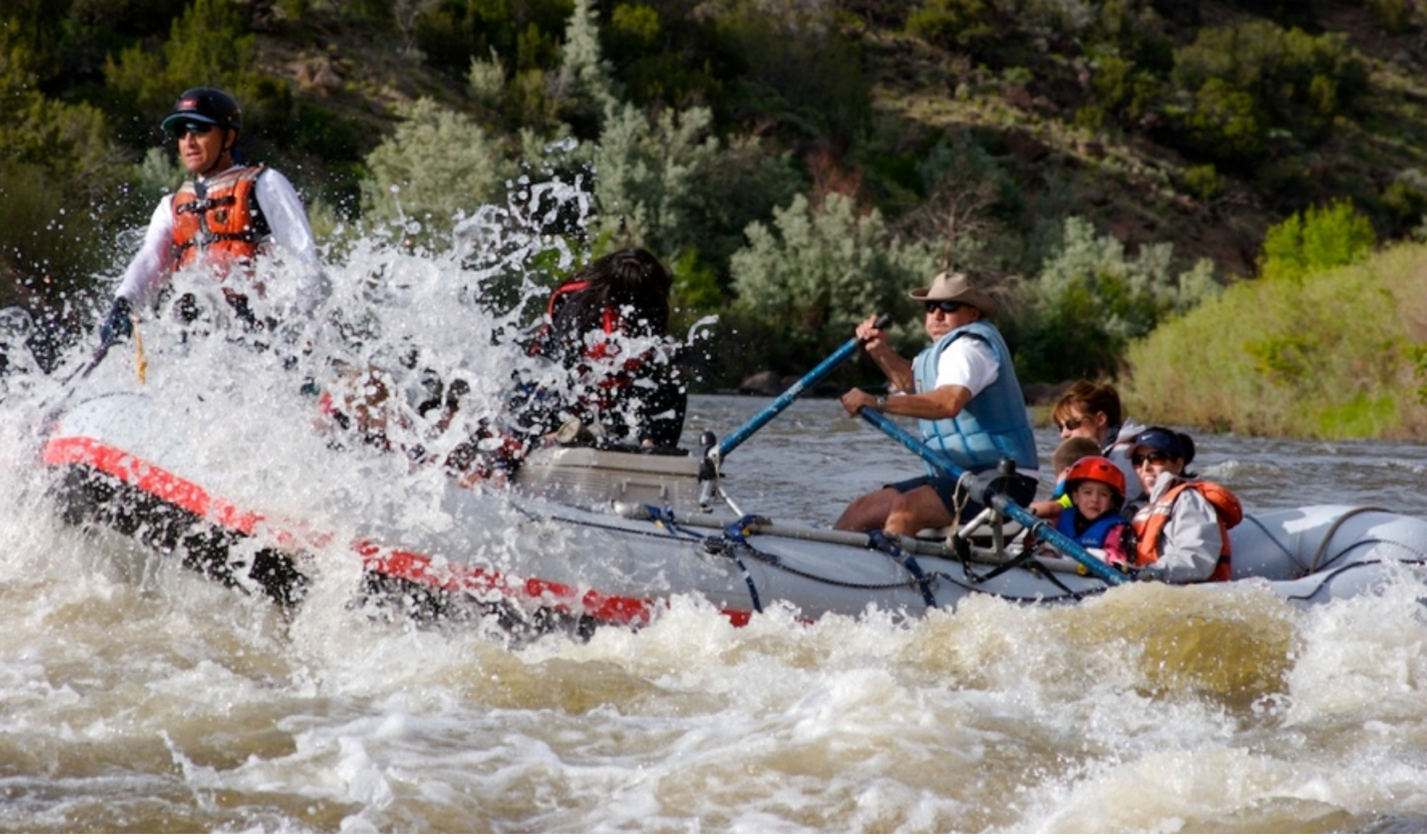

Photo by Dan Armendariz, 2007

Photographs | What makes a photo interesting?

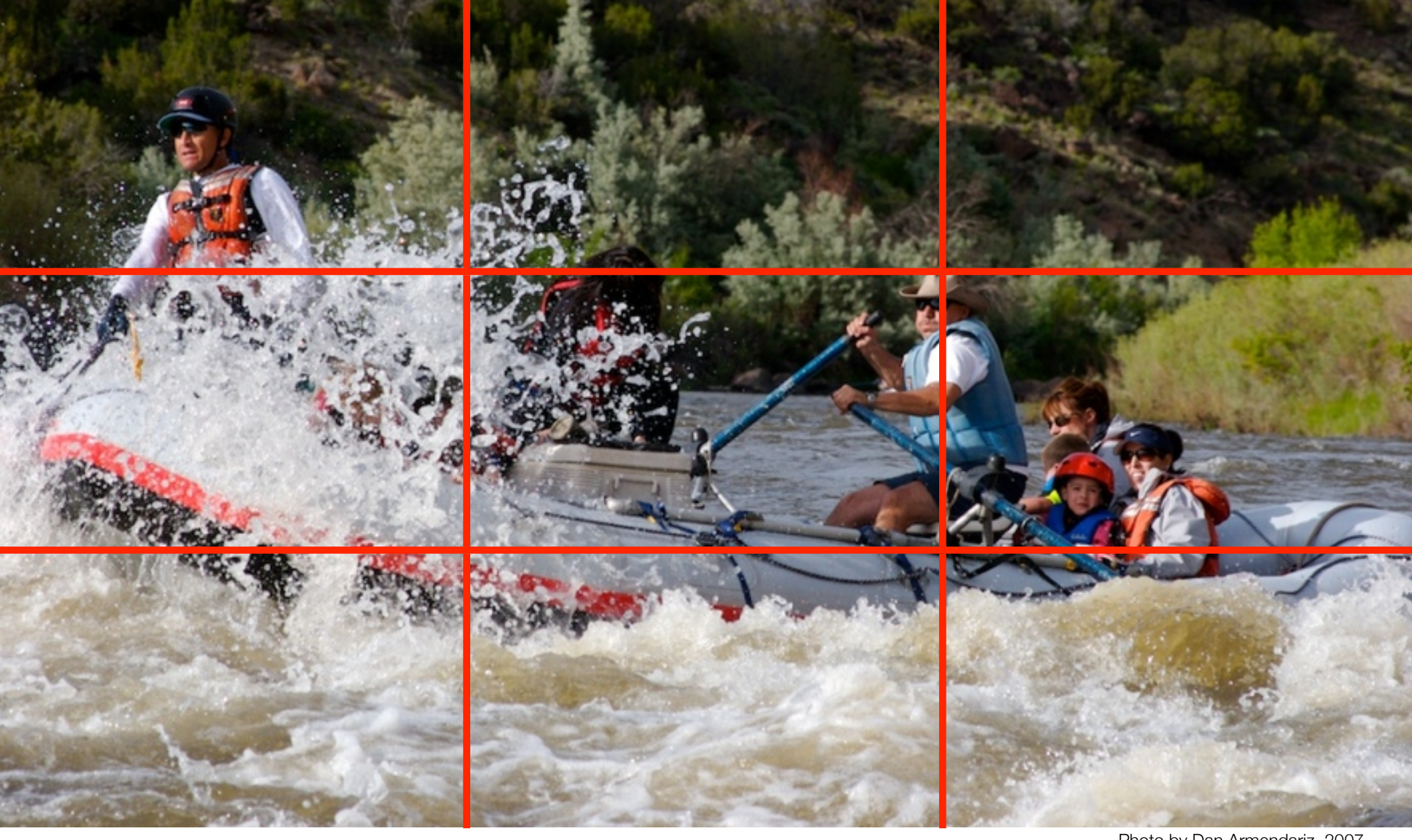

Photo by Dan Armendariz, 2007

#### Composition | Rule of Thirds

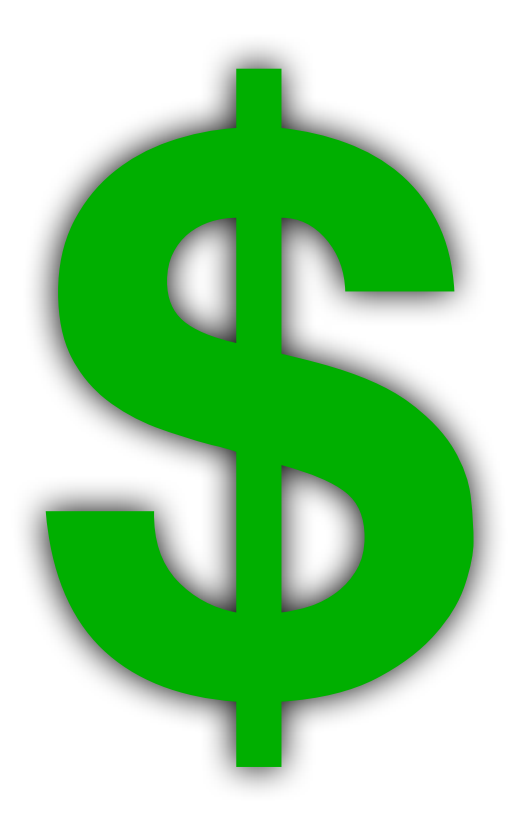

#### Digital Photography | An Expensive Hobby

# Computer Science E-7 Exposing Digital Photography

Lecture 1: Welcome! August 29, 2011

danallan@mit.edu